An Introduction to Open vSwitch Netfilter Workshop, Seville, Spain

Simon Horman <simon@horms.net> Horms Solutions Ltd., Tokyo

October 2010

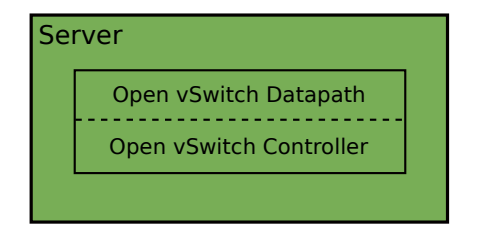

- Flexibility for Networking in Virtualised Environments  $\overline{\phantom{a}}$
- Flexible Controller in User-Space  $\overline{\phantom{a}}$
- <span id="page-1-0"></span>Fast Datapath in Kernel $\overline{\phantom{a}}$
- Available from openvswitch.org
- Development code is available in git  $\overline{\phantom{a}}$
- **Announce, discussion and development mailing lists**
- User-space (controller and tools) is under the Apache license
- Kernel (datapath) is under the GPLv2
- <span id="page-2-0"></span>Shared headers are dual-licensed
- A switch contains ports
- A port may have one or more interfaces
	- Bonding allows more than once interface per port
- <span id="page-3-0"></span>**Packets are forward by flow**

A flow may be identified by any combination of

- Input port
- $\blacksquare$  VLAN ID (802.1Q)
- **Ethernet Source MAC address**
- **Ethernet Destination MAC address**
- **IF Source MAC address**
- **IP Destination MAC address**
- TCP/UDP/... Source Port
- <span id="page-4-0"></span>**TCP/UDP/... Destination Port**

#### [Packets are Managed as Flows](#page-5-0)

- **1** The first packet of a flow is sent to the controller
- 2 The controller programs the datapath's actions for a flow
	- Usually one, but may be a list
	- **Actions include:** 
		- Forward to a port or ports, mirror
		- **Encapsulate and forward to controller**
		- Drop
- **3** And returns the packet to the datapath
- <span id="page-5-0"></span>4 Subsequent packets are handled directly by the datapath

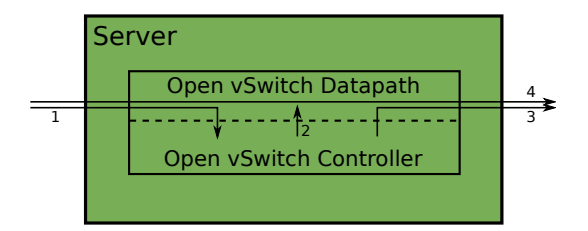

- **Migration**
- **VLANs**
- QoS
- <span id="page-6-0"></span>**Management**
- KVM and Xen provide Live Migration
- With bridging, IP address migration must occur with in the same L2 network
- <span id="page-7-0"></span>Open vSwitch avoids this problem using GRE tunnels
- **Per-Customer VLANs are desirable for security reasons**
- <span id="page-8-0"></span>But there is a limit of 4094 VLANs

#### Two, apparently competing, approaches

- $\boxed{1}$  IETF / Cisco
	- RFC5517 Private VLANs
- <span id="page-9-0"></span>2 IEEE
	- 802.1ad Provider Bridges  $(Q-in-Q)$
	- 802.1ah Provider Backbone Brides (MAC-in-MAC)
- Uses existing 802.1Q framing
	- Simple to implement (in software/firmware)
- **Makes use of pairs of VIDs** 
	- Requires all switches to support of Private VLANs otherwise switch tables may not merge
- **Provides 12 broadcast isolation** 
	- Forwarding may occur at L3
	- Requires the router to perform proxy ARP
- <span id="page-10-0"></span>■ Currently not supported by Open vSwitch

#### Three VLAN classifications

- **Promiscuous** 
	- May communicate with endpoints on any port
	- e.g.: Gateway, Management Host
- Community
	- **May only communicate with endpoints on promiscuous ports or ports** belonging to the same comunity
	- e.g.: Different hosts belonging to the same customer
- <span id="page-11-0"></span>Isolated
	- **May only communicate with endpoints on promiscuous ports**
	- e.g.: Hosts that only require access to the gateway

# [Private VLANs — Domain View](#page-12-0)

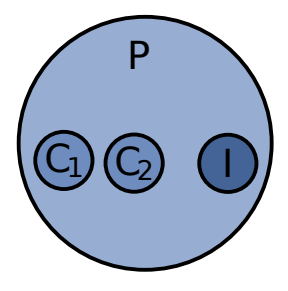

- **Promiscous domain (P)** 
	- **May communicate with endpoints in the same domain and sub-domains**
- **T** Two community sub-domains  $(C_1, C_2)$ 
	- May communicate with endpoints in the same domain and parent-domain
- <span id="page-12-0"></span>**I** Isolated sub-domain (I)
	- **May communicate with endpoints in the parent domain**
	- May *not* communicate with endpoints in the same domain

# [802.1ad — Provider Bridges \(Q-in-Q\)](#page-13-0)

- Current standard is 802.1ad-2005, Approved December 2005
- Builds on 802.1Q
- New Framing
	- C-VID (inner)
		- Renamed 802.1Q VID
		- $\blacksquare$  There may be more than one C-VID (inner-inner, ...)
	- S-VID (outer)
		- Different ether-type to C-VID
		- May be translated
- <span id="page-13-0"></span>Currently not supported by Linux Kernel / Open vSwitch

## [802.1ad Framing — Provider Bridges](#page-14-0)

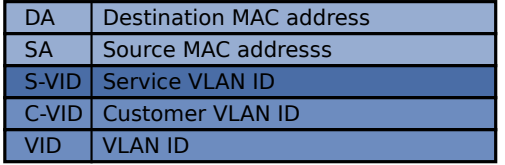

<span id="page-14-0"></span>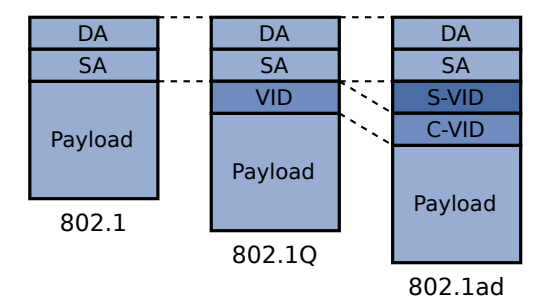

# [802.1ah — Provider Backbone Bridges \(MAC-in-MAC\)](#page-15-0)

- Current standard is 802.1ah-2008, Approved August 2008
- Builds on 802.1ad
- **New Framing** 
	- MAC encapsulation provides full Client VLAN isolation
		- $\blacksquare$  Inner MAC is unknown outside of its scope
	- I-SID: Up to  $2^{24} \approx 16$ million backbone services
	- I-VID semantics are the same as the S-VLAN
		- Only edge switches need to be Provider Backbone Bridge aware
		- Core switches need only be Provider Bridge (802.1ad) aware
- <span id="page-15-0"></span>Currently not supported by Linux Kernel / Open vSwitch

### [802.1ah Framing — Provider Backbone Bridges](#page-16-0)

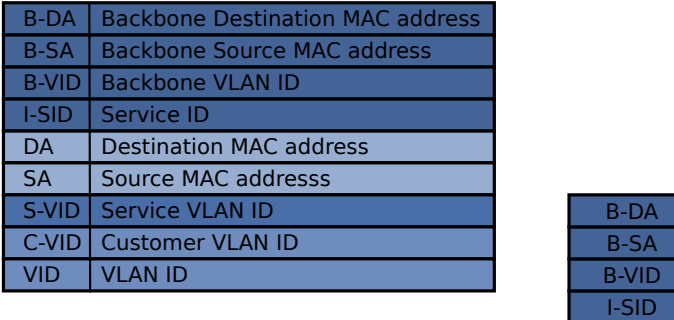

<span id="page-16-0"></span>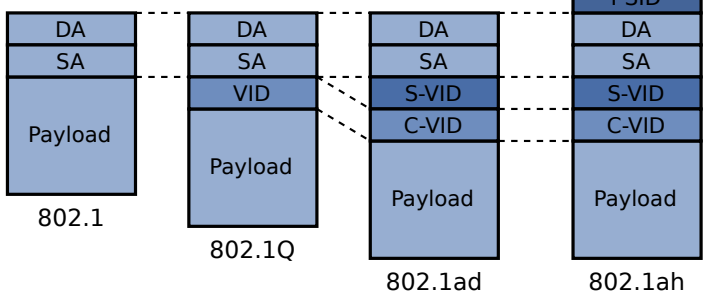

Open vSwitch QoS capabilities

- **1** Interface rate limiting
- <span id="page-17-0"></span>2 Port QoS policy
- A rate and burst can be assigned to an Interface
- Conceptually similar to Xen's netback credit scheduler
- <span id="page-18-0"></span># ovs-vsctl set Interface tap0 ingress\_policing\_rate=100000 # ovs-vsctl set Interface tap0 ingress\_policing\_burst=10000
	- Simple
	- Appears to work as expected

### [QoS: No interface rate limiting example](#page-19-0)

# netperf -4 -t UDP\_STREAM -H 172.17.50.253 -- -m 8972 UDP UNIDIRECTIONAL SEND TEST from 0.0.0.0 (0.0.0.0) port 0 AF to

+172.17.50.253 (172.17.50.253) port 0 AF\_INET

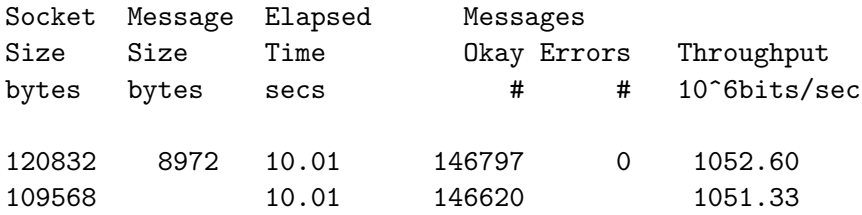

■ tap networking used

■ jumbo frames required to reach line speed  $(\approx 210$ Mbits/s with 1500 byte frames)

<span id="page-19-0"></span>virtio should do better?

# netperf -4 -t UDP\_STREAM -H 172.17.50.253 UDP UNIDIRECTIONAL SEND TEST from 0.0.0.0 (0.0.0.0) port 0 AF to 172.17.50.253 (172.17.50.253) port 0 AF\_INET Socket Message Elapsed Messages Size Size Time Okay Errors Throughput bytes bytes secs # # 10^6bits/sec 120832 8972 10.01 149735 0 1073.66 109568 10.01 14684 105.29

- Difference in sent and received packets indicates a flow control problem.
- <span id="page-20-0"></span>virtio should do better?
- A port may be assigned one ore more QoS policy
- Each QoS policy consists of a class and a qdisc
	- Classes and gdisc use the Linux kernel's tc implementation
	- Only HTB classes are supported at this time
	- Each class has a single qdisc associated with it  $\overline{\phantom{a}}$
	- The class of a flow is chosen by the controller

<span id="page-21-0"></span>■ The QoS policy (i.e. class) of a flow is chosen by the controller

Programming the Datapath

<span id="page-22-0"></span>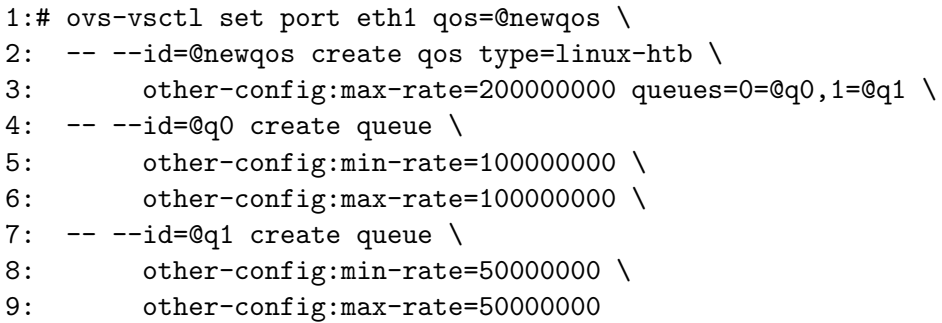

Hard-coding the controller

- # ovs-ofctl add-flow br0 "in\_port=2 ip nw\_dst=172.17.50.253 \ idle\_timeout=0 actions=enqueue:1:0"
- # ovs-ofctl add-flow br0 "in\_port=3 ip nw\_dst=172.17.50.253 \ idle\_timeout=0 actions=enqueue:1:1"

<span id="page-23-0"></span>■ Only suitable for testing

Guest 0:

```
# netperf -4 -t TCP_STREAM -H 172.17.50.253 -l 30 -- -m 8972
TCP STREAM TEST from 0.0.0.0 (0.0.0.0) port 0 AF_INET to
172.17.50.253 (172.17.50.253) port 0 AF_INET
Recv Send Send
Socket Socket Message Elapsed
Size Size Size Time Throughput
bytes bytes bytes secs. 10^6bits/sec
87380 16384 8972 30.01 99.12
```
Guest 1:

<span id="page-24-0"></span># netperf -4 -t TCP\_STREAM -H 172.17.50.253 -l 30 -- -m 8972 ... 87380 16384 8972 30.14 49.56

- Add a default queue to the Port table
- Add enqueue to the FLOOD and NORMAL ports
- <span id="page-25-0"></span>or use NOX (a different controller)
- Open vSwitch is aimed at addressing short-comings in using bridging in virtualised environments
- <span id="page-26-0"></span> $\blacksquare$  It is a young project and there is much scope to contribute
	- Extended VLAN support
		- **Private VLANs**
		- 802.1ad
		- 802.1ah
	- **Improved QoS** 
		- Add a default queue to the Port table
		- Add enqueue to the FLOOD and NORMAL ports
		- or use NOX (a different controller)
	- **High-Level Management**